## Schnittstellenbeschreibung: Verzeichnis der Straßen, Gewässer und Bahnanlagen CSV

## Änderungsübersicht

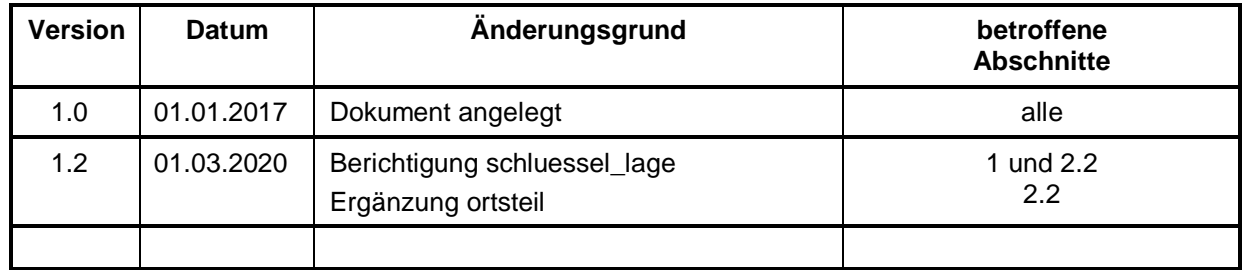

## Inhaltsverzeichnis

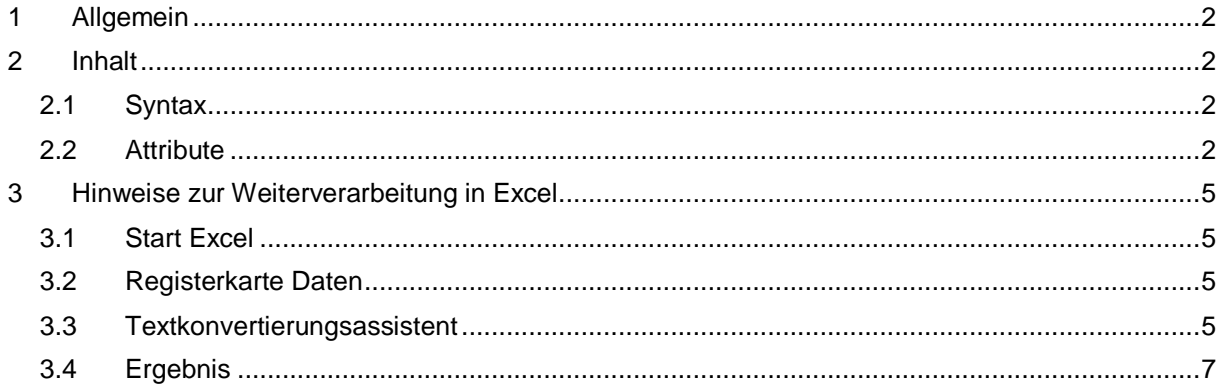

## <span id="page-1-0"></span>**1 Allgemein**

Das Verzeichnis der Straßen, Gewässer und Bahnanlagen ist ein sachsenweites Verzeichnis. Es enthält die Namen und Bezeichnungen aller Straßen, Bahnlinien, Bahnhöfe und Gewässer, für die eine Verschlüsselung vorliegt sowie die Beziehung zum Landkreis und der Gemeinde.

## <span id="page-1-1"></span>**2 Inhalt**

## <span id="page-1-2"></span>**2.1 Syntax**

Die Daten enthalten eine feste Überschriftzeile, die die Felder (Spalten) bezeichnen.

*schluessel\_gesamt;landesschluessel;schluessel\_regierungsbezirk;schluessel\_kreis;schluessel\_gemeinde;schluessel\_lage;name\_landkreis; name\_gemeinde;lagebezeichnung;ortsteil*

Das Trennzeichen zwischen den einzelnen Feldern ist das Semikolon.

## <span id="page-1-3"></span>**2.2 Attribute**

## **schluessel\_gesamt**

Der Gesamtschlüssel ist 13 stellig. Er setzt sich zusammen aus den Schlüsseln von Land, Regierungsbezirk, Kreis, Gemeinde und Lage.

Das Trennzeichen zum nächsten Feld (Spalte) ist das Semikolon.

Beispiel

*1462821000001;*

## **landesschluessel**

Der Landesschlüssel ist die "14". Das Trennzeichen zum nächsten Feld (Spalte) ist das Semikolon.

Beispiel

*14;*

## **schluessel\_regierungsbezirk**

Der Schlüssel des Regierungsbezirkes ist einstellig. Das Trennzeichen zum nächsten Feld (Spalte) ist das Semikolon. In Sachsen wird nach der Auflösung der Direktionsbezirke der "Regierungsbezirk" als NUTS 2- Region<sup>1</sup> geführt

Beispiel

*5;*

\_\_\_\_\_\_\_\_\_\_\_\_\_\_\_\_\_\_\_\_\_\_\_\_\_\_\_\_\_\_\_\_\_\_\_\_\_\_\_\_\_\_\_\_\_\_\_\_\_\_\_\_\_\_\_\_\_\_\_\_\_\_\_\_\_\_\_\_\_\_\_\_\_\_\_\_\_\_ 1 Die Bezeichnung NUTS entstammt der VERORDNUNG (EG) Nr. 1059/2003 DES EUROPÄISCHEN PARLAMENTS UND DES

RATES vom 26. Mai 2003 über die Schaffung einer gemeinsamen Klassifikation der Gebietseinheiten für die Statistik (NUTS)

## $\rightarrow$  schluessel kreis

Der Kreisschlüssel ist zweistellig.

Das Trennzeichen zum nächsten Feld (Spalte) ist das Semikolon.

Beispiele

*22;*

## **schluessel\_gemeinde**

Der Gemeindeschlüssel ist dreistellig.

Das Trennzeichen zum nächsten Feld (Spalte) ist das Semikolon.

Beispiele

*110;*

## **schluessel\_lage**

Der Schlüssel der Lagebezeichnung hat insgesamt 5 Stellen.

- Beginnt der Schlüssel mit "-", so handelt es sich um eine Bahnlinie.
- Beginnt der Schlüssel mit "+" oder "++", so handelt es sich um einen Bahnhof.
- Beginnt der Schlüssel mit "==", so handelt es sich um ein Gewässer.
- Schlüssel, die nur aus Ziffern bestehen, kennzeichnen eine Straßenbezeichnung.

Beispiele:

- *-6981; (Bahnlinie Hetzdorf – Großwaltersdorf)*
- *+3455; (Bhf. Kühren)*
- *++008; (Bhf Teufelsmühle)*
- *==002; (Bahre)*
- *12345; (Weideweg)*

## $\rightarrow$  name\_landkreis

Das Trennzeichen zum nächsten Feld (Spalte) ist das Semikolon.

Beispiel

*Landkreis Bautzen;*

## $\rightarrow$  name\_gemeinde

Das Trennzeichen zum nächsten Feld (Spalte) ist das Semikolon.

Beispiel

*Bobritzsch-Hilbersdorf;*

## **lagebezeichnung**

Das Trennzeichen zum nächsten Feld (Spalte) ist das Semikolon.

Beispiele

*Am Frosch Bahnlinie Dre Hbf - Abzw Werdau Bog*

## **→ ortsteil**

Kommen Straßennamen in einer Gemeinde mehrfach vor, wird zusätzlich die Bezeichnung des Ortsteils geführt.

Beispiele

*Neueibau Walddorf*

## <span id="page-4-0"></span>**3 Hinweise zur Weiterverarbeitung in Excel**

## <span id="page-4-1"></span>**3.1 Start Excel**

Start Excel (leeres Dokument)

## <span id="page-4-2"></span>**3.2 Registerkarte Daten**

## **Externe Dateien abrufen**

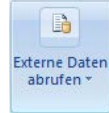

#### $\rightarrow$  Aus Text

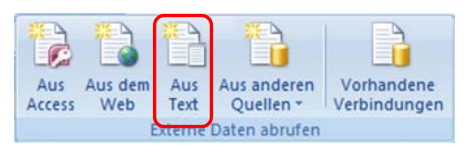

Datei suchen, auswählen und **Importieren**

## <span id="page-4-3"></span>**3.3 Textkonvertierungsassistent**

## Datentyp: **Getrennt**

Dateiursprung: Unicode (UTF-8)

## **Weiter >**

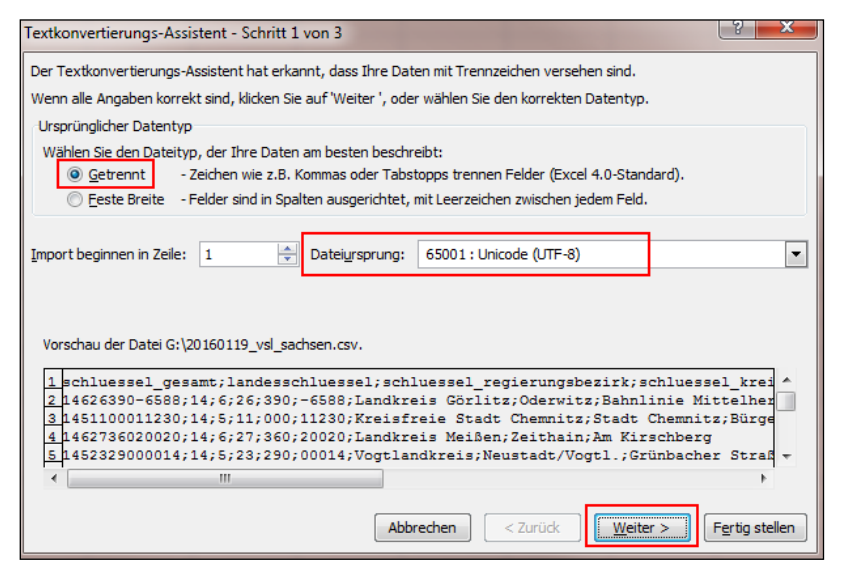

## Trennzeichen: **Semikolon**

## Texterkennungszeichen: **{Kein}**

#### **Weiter >**

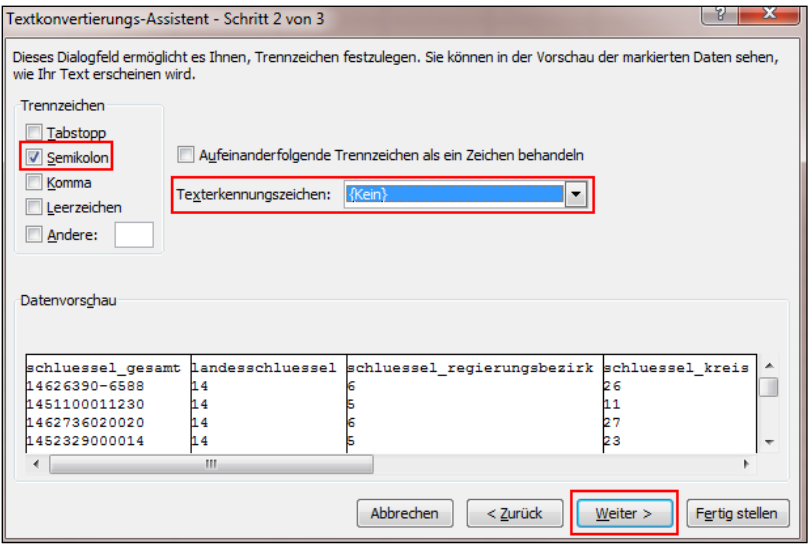

Datenformat der Spalten festlegen (für jede Spalte erforderlich, Markieren mit Mausklick und

gedrückter SHIFT-Taste  $\textcircled{\scriptsize\circ}$ ):

Spalte markieren

Datenformat der Spalte: **Text**

#### **Fertig stellen**

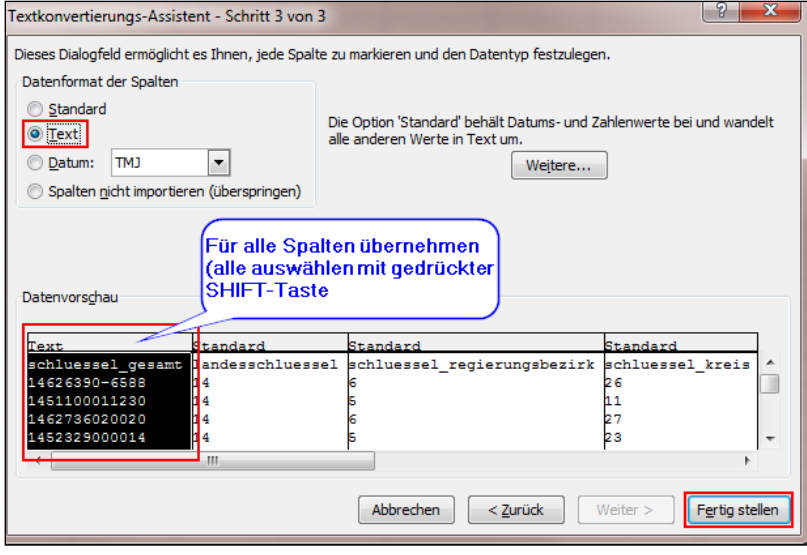

Daten importieren: festlegen ob in **Bestehendes Arbeitsblatt** oder in **Neues Arbeitsblatt**

**OK**

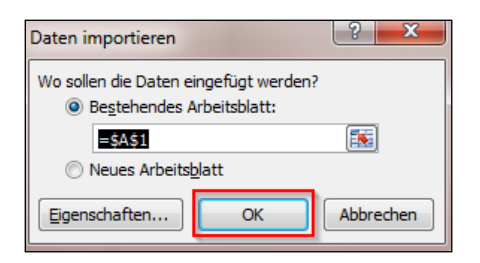

# <span id="page-6-0"></span>**3.4 Ergebnis**

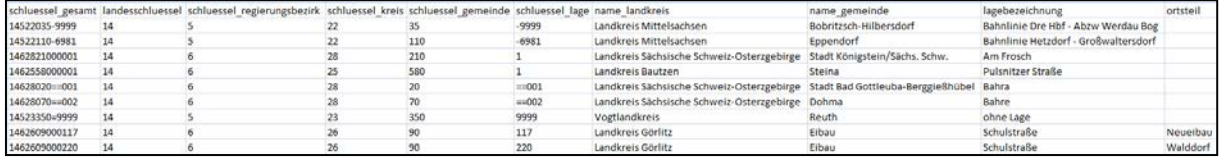